Nick Urbanik

# How we implemented an LDAP directory for Laboratories

### A Case Study at Hong Kong Institute of Vocational Education (Tsing Yi), Department of ICT

<span id="page-0-0"></span>Nick Urbanik <nicku@nicku.org> This work is licensed under the Creative Commons Attribution License. To view a copy of this license, visit <http://creativecommons.org/licenses/by/2.1/au/> or send a letter to Creative Commons, 543 Howard Street, 5th Floor, San Francisco, California, 94105, USA. Original work available with all LATEX and xfig source files at <http://nicku.org/slug-talks/ldap-slug-talk/> Sydney Linux Users Group (SLUG) Building 2, Level 4, Room 410, UTS Broadway 24 June 2005, 8.20 pm

August 4, 2005

[How we implemented](#page-0-0) an LDAP directory for **Laboratories** 

Nick Urbanik

### $\blacktriangleright$  How many know that a directory is tree shaped?

- How many have worked with a directory before?
- $\blacktriangleright$  How many know about SNMP object IDS?
- $\blacktriangleright$  How many know ...
- $\triangleright$  What... is the air-speed velocity of an unladen swallow?
- $\triangleright$  The [European swallow appears to do about 11 ms](http://www.style.org/unladenswallow/)<sup>-1</sup>

[How we implemented](#page-0-0) an LDAP directory for **Laboratories** 

Nick Urbanik

- $\blacktriangleright$  How many know that a directory is tree shaped?
- $\blacktriangleright$  How many have worked with a directory before?
- How many know about SNMP object IDS?
- $\blacktriangleright$  How many know ...
- $\triangleright$  What... is the air-speed velocity of an unladen swallow?

KO K K (FRA LE K EN A CA K

 $\triangleright$  The [European swallow appears to do about 11 ms](http://www.style.org/unladenswallow/)<sup>-1</sup>

[How we implemented](#page-0-0) an LDAP directory for **Laboratories** 

Nick Urbanik

- $\blacktriangleright$  How many know that a directory is tree shaped?
- $\blacktriangleright$  How many have worked with a directory before?
- $\blacktriangleright$  How many know about SNMP object IDS?
- $\blacktriangleright$  How many know ...
- $\triangleright$  What... is the air-speed velocity of an unladen swallow?
- $\triangleright$  The [European swallow appears to do about 11 ms](http://www.style.org/unladenswallow/)<sup>-1</sup>

[How we implemented](#page-0-0) an LDAP directory for **Laboratories** 

Nick Urbanik

- $\blacktriangleright$  How many know that a directory is tree shaped?
- $\blacktriangleright$  How many have worked with a directory before?
- $\blacktriangleright$  How many know about SNMP object IDS?
- $\blacktriangleright$  How many know ...
- $\triangleright$  What... is the air-speed velocity of an unladen swallow?

KO K K (FRA LE K EN A CA K

 $\triangleright$  The [European swallow appears to do about 11 ms](http://www.style.org/unladenswallow/)<sup>-1</sup>

[How we implemented](#page-0-0) an LDAP directory for **Laboratories** 

Nick Urbanik

- $\blacktriangleright$  How many know that a directory is tree shaped?
- $\blacktriangleright$  How many have worked with a directory before?
- $\blacktriangleright$  How many know about SNMP object IDS?
- $\blacktriangleright$  How many know ...
- $\triangleright$  What... is the air-speed velocity of an unladen swallow?

KO K K (FRA LE K EN A CA K

 $\triangleright$  The [European swallow appears to do about 11 ms](http://www.style.org/unladenswallow/)<sup>-1</sup>

**ADD 4 B A B A B A B A AGA** 

- $\blacktriangleright$  How many know that a directory is tree shaped?
- $\blacktriangleright$  How many have worked with a directory before?
- $\blacktriangleright$  How many know about SNMP object IDS?
- $\blacktriangleright$  How many know ...
- $\triangleright$  What... is the air-speed velocity of an unladen swallow?
- $\blacktriangleright$  The [European swallow appears to do about 11 ms](http://www.style.org/unladenswallow/)<sup>-1</sup>

[How we implemented](#page-0-0) an LDAP directory for **Laboratories** 

### What Do You Want?

### $\blacktriangleright$  I could talk for ten hours

- $\triangleright$  (actually, I could go on for twenty after a few beers)
- $\triangleright$  What topics do you want us to cover here?
	-

- 
- 

[How we implemented](#page-0-0) an LDAP directory for **Laboratories** 

Nick Urbanik

What Do You Want?

 $\blacktriangleright$  I could talk for ten hours

### $\triangleright$  (actually, I could go on for twenty after a few beers)

- $\blacktriangleright$  ... but we have only an hour
- $\triangleright$  What topics do you want us to cover here?
	-

[How we implemented](#page-0-0) an LDAP directory for **Laboratories** 

Nick Urbanik

Nick Urbanik

### What Do You Want?

- $\blacktriangleright$  I could talk for ten hours
- $\triangleright$  (actually, I could go on for twenty after a few beers)
	- $\blacktriangleright$  ... but we have only an hour
- $\triangleright$  What topics do you want us to cover here?
	-
	-
	-

Nick Urbanik

### What Do You Want?

- $\blacktriangleright$  I could talk for ten hours
- $\triangleright$  (actually, I could go on for twenty after a few beers)
	- $\blacktriangleright$  ... but we have only an hour
- $\triangleright$  What topics do you want us to cover here?
	- $\blacktriangleright$  I think we need to understand the basics of LDAP itself
		-
	- $\blacktriangleright$  ... to make sense of other topics, especially programming
	- $\triangleright$  The basics of the way inheritance works in LDAP is important when understanding how to design a schema

Nick Urbanik

### What Do You Want?

- $\blacktriangleright$  I could talk for ten hours
- $\triangleright$  (actually, I could go on for twenty after a few beers)
	- $\blacktriangleright$  ... but we have only an hour
- $\triangleright$  What topics do you want us to cover here?
	- I think we need to understand the basics of LDAP itself
		- $\triangleright$  operations
		- $\triangleright$  some simple tools
	- $\blacktriangleright$  ... to make sense of other topics, especially programming
	- $\triangleright$  The basics of the way inheritance works in LDAP is important when understanding how to design a schema

Nick Urbanik

### What Do You Want?

- $\blacktriangleright$  I could talk for ten hours
- $\triangleright$  (actually, I could go on for twenty after a few beers)
	- $\blacktriangleright$  ... but we have only an hour
- $\triangleright$  What topics do you want us to cover here?
	- I think we need to understand the basics of LDAP itself
		- $\triangleright$  operations
		- $\triangleright$  some simple tools
	- $\blacktriangleright$  ... to make sense of other topics, especially programming
	- $\triangleright$  The basics of the way inheritance works in LDAP is important when understanding how to design a schema

Nick Urbanik

### What Do You Want?

- $\blacktriangleright$  I could talk for ten hours
- $\triangleright$  (actually, I could go on for twenty after a few beers)
	- $\blacktriangleright$  ... but we have only an hour
- $\triangleright$  What topics do you want us to cover here?
	- I think we need to understand the basics of LDAP itself
		- $\triangleright$  operations
		- $\triangleright$  some simple tools
	- $\blacktriangleright$  ... to make sense of other topics, especially programming
	- $\triangleright$  The basics of the way inheritance works in LDAP is important when understanding how to design a schema

Nick Urbanik

### What Do You Want?

- $\blacktriangleright$  I could talk for ten hours
- $\triangleright$  (actually, I could go on for twenty after a few beers)
	- $\blacktriangleright$  ... but we have only an hour
- $\triangleright$  What topics do you want us to cover here?
	- I think we need to understand the basics of LDAP itself
		- $\triangleright$  operations
		- $\triangleright$  some simple tools
	- $\blacktriangleright$  ... to make sense of other topics, especially programming
	- $\triangleright$  The basics of the way inheritance works in LDAP is important when understanding how to design a schema

Nick Urbanik

## What Do You Want?

- $\blacktriangleright$  I could talk for ten hours
- $\triangleright$  (actually, I could go on for twenty after a few beers)
	- $\blacktriangleright$  ... but we have only an hour
- $\triangleright$  What topics do you want us to cover here?
	- I think we need to understand the basics of LDAP itself
		- $\triangleright$  operations
		- $\triangleright$  some simple tools
	- $\blacktriangleright$  ... to make sense of other topics, especially programming

KO K K (FRA LE K EN A CA K

 $\triangleright$  The basics of the way inheritance works in LDAP is important when understanding how to design a schema Reasons for LDAP and problems with alternatives

[How we implemented](#page-0-0) an LDAP directory for Laboratories

Nick Urbanik

We don't have time for this!

K ロ ▶ K @ ▶ K 할 > K 할 > 1 할 | X 9 Q Q ·

#### Nick Urbanik

### Account Information

- $\blacktriangleright$  The computer uses numbers to refer to users and groups
- $\blacktriangleright$  Humans prefer to use names (like nicku)
- $\triangleright$  When you create files in your shared network drive, the client must access them using the same numbers
- $\triangleright$  The user ID numbers and group ID numbers must be the same on all computers
- $\triangleright$  Otherwise won't be able to read own files!

### Network Accounts

Nick Urbanik

### $\triangleright$  \$  $ls$  -ln file -rw-rw---- 1 500 500 2057 Nov 1 2000 file

- $\triangleright$  Now nicku with user ID number 500 and group ID 500 can read and write this file
- $\blacktriangleright$  ... But nicku with user ID number 2270 and group ID number 2270 cannot access the file at all:

```
$ id
uid=2270(nicku) gid=2270(nicku) groups=2270(nicku),14171(staff)
```
Nick Urbanik

### Network Accounts — 2

 $\triangleright$  The user ID numbers and group ID numbers on files on a network drive are fixed

**ADD 4 B A B A B A B A AQO** 

 $\triangleright$  The user ID numbers should remain unchanged for all users who read/write the network drive.

### Methods of achieving this

[How we implemented](#page-0-0) an LDAP directory for **Laboratories** 

Nick Urbanik

- ► Have a *directory server* of some kind
- $\blacktriangleright$  The directory server associates a fixed user ID number with each login ID

- $\blacktriangleright$  ... and a fixed group ID number for each group ID
- $\triangleright$  On NT, these are called SIDs (security IDS)

# Directory systems for authentication

[How we implemented](#page-0-0) an LDAP directory for **Laboratories** 

Nick Urbanik

### $\blacktriangleright$  Proprietary:

- $\triangleright$  Novell Directory Services (NDS)
- $\triangleright$  Microsoft Active Directory (M? AD)
- $\triangleright$  NT 4 domain
- $\triangleright$  NIS + (Network Information System plus)

KO K K (FRA LE K EN A CA K

 $\triangleright$  NIS

### $\triangleright$  Open protocols:

- $\blacktriangleright$  LDAP
- $\blacktriangleright$  Hessiod

# Proprietary application directories

[How we implemented](#page-0-0) an LDAP directory for **Laboratories** 

Nick Urbanik

 $\blacktriangleright$  Application-specific directories:

- $\blacktriangleright$  Lotus Notes
- $\triangleright$  cc:Mail
- $\blacktriangleright$  Microsoft Exchange
- $\triangleright$  Novell GroupWise
- $\blacktriangleright$  These directories come bundled with, or, embedded into an application such as email.
- If add another such application, must manage one more directory (" $N + 1$  directory problem")

KO K K (FRA LE K EN A CA K

If add another user, must add to all the directories.

# Problem with proprietary directories

Nick Urbanik

- $\triangleright$  Need put the same user into many different directories
- $\triangleright$  Need maintain N times the number of user accounts, where *N* is the number of directories.

**ADD 4 B A B A B A B A AQO** 

- $\blacktriangleright$  This is just too much work.
- $\blacktriangleright$  The accounts get out of sync.

# Why not buy Microsoft AD?

- $\triangleright$  Microsoft leverage their monopoly on the desktop to "embrace" and extend" free software written by others
- $\blacktriangleright$  Example:
	- $\triangleright$  Kerberos is a "Network Authentication Service", an IETF standard (see RFC 1510)
	- $\triangleright$  Kerberos is written by cooperating programmers round the world
	- $\blacktriangleright$  Microsoft took Kerberos, and modified the protocol very slightly (they classified this change as a "trade secret")
	- $\triangleright$  So that MS destops can use MS Kerberos servers, but not non-MS Kerberos servers.
- $\triangleright$  Although MS claims to support standards, MS solutions are highly proprietary
- $\triangleright$  Designed to lock the user into an all-MS solution.
- <span id="page-24-0"></span> $\triangleright$  Could be an expensive and insecure mistake.

[How we implemented](#page-0-0) an LDAP directory for **Laboratories** 

# Why we chose LDAP

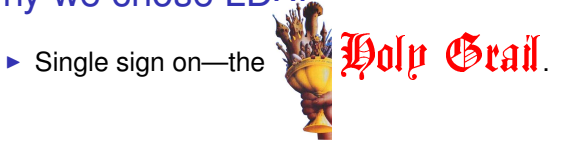

[How we implemented](#page-0-0) an LDAP directory for Laboratories

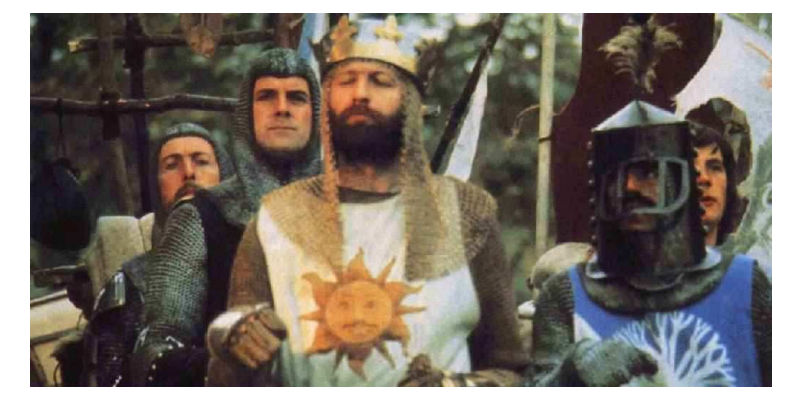

- $\triangleright$  King Arthur and his knights support this quest
- <span id="page-25-0"></span>If The knigh[t](#page-24-0)swho [s](#page-25-0)ay  $N_i$  all con[cur](#page-24-0) [wi](#page-26-0)t[h a](#page-25-0) [re](#page-24-0)s[o](#page-34-0)[u](#page-35-0)[n](#page-35-0)[di](#page-34-0)n[g](#page-0-0)  $I$

## LDAP— Why?

- $\triangleright$  Non-proprietary, IETF standard
	- $\blacktriangleright$  No vendor lock-in
	- $\triangleright$  Use standard software components
- $\triangleright$  Supports authorisation as well as authentication
	- $\blacktriangleright$  E.g., access if "staff, or year 3, group W, CSA student"
- $\triangleright$  Very general purpose: use for email, system authentication, application authentication, . . .
- $\blacktriangleright$  Reasonably secure
- $\blacktriangleright$  Robust
- $\blacktriangleright$  Extensible
- <span id="page-26-0"></span> $\triangleright$  Good open source implementation available at <http://www.OpenLDAP.org/>

[How we implemented](#page-0-0) an LDAP directory for **Laboratories** 

# LDAP Terminology

- ► LDAP model is *hierarchical*, i.e., tree-structured
- ► Each object in a directory is an *entry*
- ► Each individual item in an entry is an *attribute*
- Each entry has a unique full name called its *distinguished name* or *dn*
- $\blacktriangleright$  Each entry has a short name that is unique under its parent, called its *relative distinguished name*, or *rdn*.
- $\triangleright$  The organisation of names in the directory is called the *namespace*
- ▶ An important initial task is *namespace design*

[How we implemented](#page-0-0) an LDAP directory for **Laboratories** 

Nick Urbanik

**ADD 4 B A B A B A B A AQO** 

## What is LDAP?

- ► The LDAP *protocol*, a standard Internet protocol
- **Four** *models*:
	- ► *information model*—what you can put in directory
	- ► *naming model*—how name directory data

► *functional model*—what you can do with data

KO KA KERKER E VA G

- ► *security model*—no unauthorised access
- ▶ LDAP Data Interchange Format (LDIF), a standard text format for representing directory data
- <sup>I</sup> LDAP *server software*
- $\triangleright$  **command line utilities** (Idapsearch, Idapmodify,...)
- $\blacktriangleright$  I DAP API

[How we implemented](#page-0-0) an LDAP directory for **Laboratories** 

### The **LDAP** Protocol

[How we implemented](#page-0-0) an LDAP directory for **Laboratories** 

Nick Urbanik

### ► LDAP is a *message-based* protocol

- $\triangleright$  client sends one or more requests to server, one message per request
	- ► Each message has its own *message ID*
- $\triangleright$  server replies with one or more replies. Each reply has message ID matching that of request.
- $\triangleright$  Can send several messages at once; results can be out of order, no problem

KO KA KERKER E VA G

# Simple Search Examples

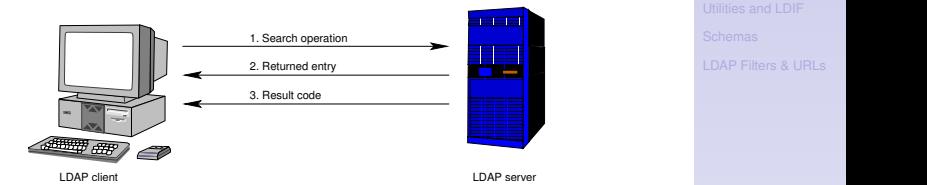

 $\blacktriangleright$  Here a client gets one single entry from the directory

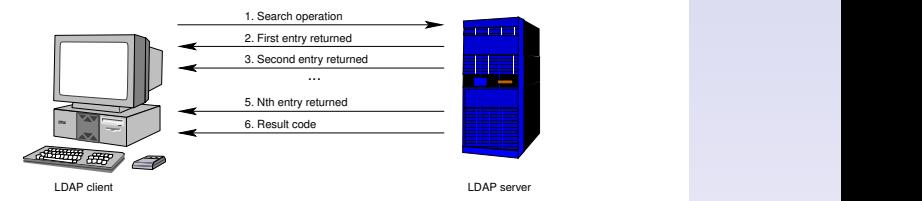

 $\triangleright$  A client gets multiple responses from the directory

#### [How we implemented](#page-0-0) an LDAP directory for **Laboratories**

Nick Urbanik

 $\Box$  $L = 1$ 

KO KA KERKER E VA G

# Multiple Simultaneous Requests

#### 1. Search operation, msgid=1 Schemas<br>LDAP Filters & URLs<br>**All Property Schemas** the contract of the contract of the contract of the contract of the contract of the contract of the contract of <u>a sa mga mga katalog sa mga sangayon ng mga sangayon ng mga sangayon ng mga sangayon ng mga sangayon ng mga sa</u> <u>in the contract of the contract of the contract of the contract of the contract of the contract of the contract of the contract of the contract of the contract of the contract of the contract of the contract of the contra</u> 2. Search operation, msgid=2 and the contract of the contract of the contract of the contract of the contract of the contract of the contract of 3. Returned entry, msgid=1 <u>e heria da seria da seria da seria da seria da seria da seria da seria da seria da seria da seria da seria da </u> ,我们也不能会在这里,我们也不能会在这里,我们也不能会在这里,我们也不能会不能会不能会不能会不能会不能会不能会。""我们,我们也不能会不能会不能会不能会不能会不 <u>n de la componenta de la componenta de la componenta de la componenta de la componenta de la componenta de la</u> <u>a se de la contrada de la contrada de la contrada de la contrada de la con</u> <u>starting and the second contract of the second contract of the second contract of the second contract of the second contract of the second contract of the second contract of the second contract of the second contract of t</u> <u> Indonesia ya kutoka mwaka wa 1989 ha</u> and the formula and the contract of the contract of the contract of the contract of the contract of the contract of <u> 1986 - Johann Barbara, markazar a shekara 1987 - An an tsaran 1987 - An an tsaran 1988 - An an tsaran 1988 -</u> <u> 1989 - Jan James Andrews, amerikansk fotograf i den større og fotograf i den større og fotograf i den som foto</u> 4. Returned entry, msgid=2 and the formula and the contract of the contract of the contract of the contract of the contract of the contract of <u> 1986 - Johann Barbara, markazar a shekara 1987 - An an tsaran 1987 - An an tsaran 1988 - An an tsaran 1988 -</u> ,一个人都是一个人的人,一个人都是一个人的人,一个人都是一个人的人,一个人都是一个人的人,一个人都是一个人的人,一个人都是一个人的人,一个人都是一个人的人,一个 5. Result code, msgid=2 <u>and the company of the company of the company of the company of the company of the company of the company of the company of the company of the company of the company of the company of the company of the company of the com</u> <u>state and the community of the community of the community of the community of the community of the community of the community of the community of the community of the community of the community of the community of the com</u> 6. Result code, msgid=1 ,我们就是一个人的事情,我们就是一个人的事情。""我们,我们就是我们的事情。""我们,我们就是我们的事情。""我们,我们就是我们的事情。""我们的事情,我们就是 <u> 1980 - Andrea San Andrea San Andrea San Andrea San Andrea San Andrea San Andrea San Andrea San Andrea San Andr</u> <u>state and the community of the community of the community of the community of the community of the community of the community of the community of the community of the community of the community of the community of the com</u> <u> Andreas Andrews (Andrews Andrews Andrews Andrews Andrews Andrews Andrews Andrews Andrews Andrews Andrews Andr</u> ,我们就是一个人的事情,我们就是一个人的事情。""我们,我们就是我们的事情。""我们,我们就是我们的事情。""我们,我们就是我们的事情。""我们的事情,我们就是 <u> 1980 - Andreas Andreas Andreas Andreas Andreas Andreas Andreas Andreas Andreas Andreas Andreas Andreas Andrea</u> <u> La Carlo de la Carlo de la Carlo de la Carlo de la Carlo de la Carlo de la Carlo de la Carlo de la Carlo de l</u> <u>se de la companya de la companya de la companya de la companya de la companya de la companya de la companya d</u> <u>a sa sanada ay kaominina ao amin'ny fivondronan-kaominin'i Amerika ao amin'ny fivondronan-kaominin'i Amerika A</u> 进班报 纸种 the company of the company of the company of the company of the company of the company of the company of the company the contract of the contract of the contract of the contract of the contract of the contract of the contract of the contract of the contract of the contract of the contract of the contract of the contract of the contract of LDAP client LDAP server

- $\triangleright$  A client sends multiple requests to the directory
- $\triangleright$  Note that each request has its own msgid
- $\blacktriangleright$  Responses may come out of order (see last two result codes); that's okay.
	- $\blacktriangleright$  These details are hidden from programmer by the SDK (software development kit)

[How we implemented](#page-0-0) an LDAP directory for **Laboratories** 

Nick Urbanik

<u>in the contract of the contract of the contract of the contract of the contract of the contract of the contract of the contract of the contract of the contract of the contract of the contract of the contract of the contra</u>

**LEAP Filters & URLs**  

### LDAP Protocol Operations

- **Interrogation operations:** search, compare
- ▶ *Update operations*: add, delete, modify, modify DN (rename)
- **Authentication and control operations:** bind, unbind, abandon

bind operation allows a client to identify itself sending identity and authentication credentials

unbind operation allows client to terminate session abandon operation allows a client to tell the server it does not need the results of an operation it had requested earlier

[How we implemented](#page-0-0) an LDAP directory for **Laboratories** 

# Typical LDAP Exchange

#### 1. Open connection and bind <u>respectively. The contract of the contract of the contract of the contract of the contract of the contract of</u> <u>a serie de la construcción de la construcción de la construcción de la construcción de la construcción de la c</u> 2. Result of bind operation <u>the contract of the contract of the contract of the contract of the contract of the contract of the contract of the contract of the contract of the contract of the contract of the contract of the contract of the contract </u> 3. Search operation <u>e heria da senda de la contrada de la contrada de la contrada de la contrada de la con</u> <u> 1980 - San Angeles and San Angeles and San Angeles and San Angeles and San Angeles and San Angeles and San An</u> **HERE'S** A STRIKE A STRIKE A STRIKE A STRIKE A **The Community of the Community of the Community** EN 1990 EN 1990 EN 1990 EN 1990 EN 1990 EN 1990 EN 1990 EN 1990 EN 1990 EN 1990 EN 1990 EN 1990 EN 1990 EN 199 <u>i di sebagai kecamatan ing kabupaten sebagai kecamatan sebagai kecamatan sebagai kecamatan sebagai kecamatan se</u> and the formula and the contract of the contract of the contract of the contract of the contract of the contract of <u> 1986 - Johann Barbara, markazar a shekara 1987 - An tsara 1987 - An tsara 1987 - An tsara 1988 - An tsara 19</u> <u> 1989 - Jan James Barnett, amerikansk politiker (d. 1989)</u> and the formula and the contract of the contract of the contract of the contract of the contract of the contract of <u> 1986 - Johann Barbara, markazar a shekara 1987 - An an tsaran 1987 - An an tsaran 1988 - An an tsaran 1988 -</u> 4. First entry returned <u>in the community of the community of the community of the community of the community of the community of the community of the community of the community of the community of the community of the community of the community </u> <u>in the community of the community of the community of the community of the community of the community of the community of the community of the community of the community of the community of the community of the community </u> ,我们也不能会在这里,我们也不能会在这里,我们也不能会在这里,我们也不能会在这里,我们也不能会在这里,我们也不能会在这里,我们也不能会在这里,我们也不能会不能会 ,一个人都是一个人,一个人都是一个人,一个人都是一个人,一个人都是一个人,一个人都是一个人,一个人都是一个人,一个人都是一个人,一个人都是一个人,一个人都是一个 5. Second entry returned ,我们就是我们的,我们也不会不会不会。""我们的,我们也不会不会不会不会不会不会不会不会。""我们的,我们也不会不会不会不会不会不会不会不会不会不会不会不会不会 <u>and the company of the company of the company of the company of the company of the company of the company of the company of the company of the company of the company of the company of the company of the company of the com</u> <u>state and the community of the community of the community of the community of the community of the community of the community of the community of the community of the community of the community of the community of the com</u>  $\blacksquare$   $\blacksquare$  6. Result code for search operation <u> 1980 - Andrea San Andrea San Andrea San Andrea San Andrea San Andrea San Andrea San Andrea San Andrea San An</u> <u>and the company of the company of the company of the company of the company of the company of the company of the company of the company of the company of the company of the company of the company of the company of the com</u> <u>state and the community of the community of the community of the community of the community of the community of the community of the community of the community of the community of the community of the community of the com</u> 6. Unbind operation <u> La Carlo de la Carlo de la Carlo de la Carlo de la Carlo de la Carlo de la Carlo de la Carlo de la Carlo de l</u> <u>and the company of the company of the company of the company of the company of the company of the company of the company of the company of the company of the company of the company of the company of the company of the com</u> <u>a serie de la construcción de la construcción de la construcción de la construcción de la construcción de la c</u> 出现 用的 <u> 1980 - Andrea Maria de Antonio de Antonio de Antonio de Antonio de Antonio de Antonio de Antonio de Antonio d</u> the contract of the contract of the contract of the contract of the contract of the contract of the contract of the contract of the contract of the contract of the contract of the contract of the contract of the contract of 6. Close connection LDAP client LDAP server

- **Figure 1** The *bind operation* provides a *distinguished name* (DN) and other credentials to authenticate against the directory
- ► The *unbind operation* is a request to disconnect

#### KO K K (FRA LE K EN A CA K

[How we implemented](#page-0-0) an LDAP directory for **Laboratories** 

### LDAP Encoding: BER

[How we implemented](#page-0-0) an LDAP directory for **Laboratories** 

Nick Urbanik

- ► The LDAP protocol uses the *Basic Encoding Rules*, BER to encode various data types in a platform independent way
- $\triangleright$  These are the same rules as used in SNMP
- <span id="page-34-0"></span> $\blacktriangleright$  Therefore it is not a simple text-based protocol, like HTTP or SMTP.

### LDAP Search Operation

 $\blacktriangleright$  Used to search for entries and retrieve them

- $\triangleright$  This is the only way to read the directory
- <span id="page-35-0"></span> $\blacktriangleright$  Takes eight parameters, including:
	- $\triangleright$  DN of base object for search see slide §37
	- $\triangleright$  search scope see slide §37
	- $\blacktriangleright$  search filter see slide §66
	- $\blacktriangleright$  list of attributes to return

[How we implemented](#page-0-0) an LDAP directory for **Laboratories** 

Nick Urbanik

[LDAP Operations](#page-35-0)
### Search Scope

[How we implemented](#page-0-0) an LDAP directory for **Laboratories** 

Nick Urbanik

[LDAP Operations](#page-35-0)

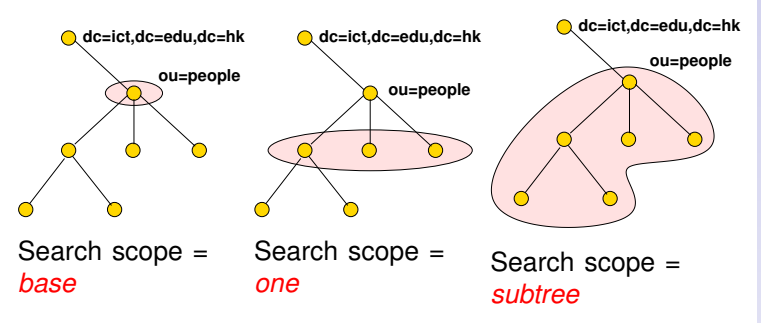

 $\blacktriangleright$  In each case, the search base is ou=People,dc=ict,dc=edu,dc=hk

#### **ADD 4 B A B A B A B A AQO**

## The Compare Operation

- $\triangleright$  Not very useful
- I use it for determining if a user belongs to a particular group
- $\blacktriangleright$  main difference from search:
	- $\blacktriangleright$  If compare on an attribute that does not exist in a particular entry, returns code indicating this

KO K K (FRA LE K EN A CA K

If search for an attribute that does not exist in a particular entry, then get nothing returned.

[How we implemented](#page-0-0) an LDAP directory for **Laboratories** 

Nick Urbanik

[LDAP Operations](#page-35-0)

## Add Operation

[How we implemented](#page-0-0) an LDAP directory for **Laboratories** 

Nick Urbanik

[LDAP Operations](#page-35-0)

- $\triangleright$  Creates a new entry, given two parameters:
	- $\triangleright$  DN of new entry
	- $\blacktriangleright$  list of attributes and their values to put in the new entry

KO K K (FRA LE K EN A CA K

- $\triangleright$  Will succeed if and only if:
	- $\blacktriangleright$  parent of new entry exists
	- $\triangleright$  no entry of same name exists
	- $\blacktriangleright$  new entry matches requirements of schemas
	- $\triangleright$  access control allows operation

## Delete Operation

[How we implemented](#page-0-0) an LDAP directory for Laboratories

Nick Urbanik

#### [LDAP Operations](#page-35-0)

KO K K (FRA LE K EN A CA K

- $\blacktriangleright$  Deletes an entry
- $\blacktriangleright$  Takes DN of entry to delete
- $\blacktriangleright$  Succeeds if:
	- $\blacktriangleright$  entry exists
	- $\blacktriangleright$  entry has no children
	- $\triangleright$  access control allows operation

# Modify DN (Rename) Operation

- $\triangleright$  Used to rename or move an entry from one place in tree to another
- $\blacktriangleright$  Has four parameters:
	- ► Old DN
	- $\triangleright$  New DN
	- $\blacktriangleright$  New RDN for entry
	- $\triangleright$  optional flag indicating whether to delete the old RDN attribute from the entry

KO KA KERKER E VA G

- $\blacktriangleright$  Succeeds if:
	- $\blacktriangleright$  entry exists
	- $\blacktriangleright$  new name not already used
	- $\triangleright$  access control allows operation

[How we implemented](#page-0-0) an LDAP directory for **Laboratories** 

Nick Urbanik

[LDAP Operations](#page-35-0)

# Modify Operation

 $\blacktriangleright$  Allows updating existing entry

- $\triangleright$  Can add, delete or replace attributes
- $\triangleright$  Can modify many attributes in one modify operation
- $\blacktriangleright$  Succeeds if and only if:
	- $\blacktriangleright$  entry exists
	- $\blacktriangleright$  all attribute modifications must succeed
	- $\blacktriangleright$  resulting entry obeys schemas
	- $\triangleright$  access control permits modification

[How we implemented](#page-0-0) an LDAP directory for **Laboratories** 

Nick Urbanik

[LDAP Operations](#page-35-0)

## Bind Operation

- $\blacktriangleright$  authenticates client to the directory
- $\blacktriangleright$  Three bind types:
	- **F** simple bind, where send DN and password in clear text to server
		- $\blacktriangleright$  Need to use TLS to encrypt communication in this case
	- $\triangleright$  SASL bind
		- $\triangleright$  SASL = Simple Authentication and Security Layer
		- $\triangleright$  A standard protocol independent way of negotiating and performing authentication
	- **Example 3** anonymous bind, where send no DN and no password
- $\triangleright$  Client can bind, perform operations, bind again, and perform other operations

[How we implemented](#page-0-0) an LDAP directory for **Laboratories** 

Nick Urbanik

[LDAP Operations](#page-35-0)

## Command Line Utilities

 $\triangleright$  With OpenLDAP, the main utilities (in RH Linux, in the package openldap-clients) are: ldapsearch Query directory  $1$ dapmodify Perform the modify operation on an entry  $$ see §49 ldapdelete Delete an entry ldapadd Add an entry ldapmodrdn Rename an entry ldapcompare Compare operation ldappasswd Change LDAP password using LDAPv3 Password Modify (RFC 3062) extended operation

<span id="page-43-0"></span> $\blacktriangleright$  Each one has a detailed man page

[How we implemented](#page-0-0) an LDAP directory for **Laboratories** 

Nick Urbanik

[Utilities and LDIF](#page-43-0)

### Common Parameters

- $\triangleright$  All commands use the SASL (Simple Authentication and Security Layer) protocol by default
	- $\blacktriangleright$  But won't work in HKIVE Tsing Yi:
	- $\triangleright$  ... we use simple authentication here (we send plain text passwords over link encrypted with Transport Layer Security i.e., TLS or SSL)
- $\blacktriangleright$  "-x" use simple authentication instead of SASL
- **Exercify hostname of server with**  $-h$ **, e.g.,** -h ldap.vtc.edu.hk
- $\triangleright$  Specify a DN to bind with using  $-D$  (see §49)
- **Specify a password on command line with**  $-w \ \langle$  **password)** or interactively prompt using  $-W$ 
	- $\blacktriangleright$  See §49, §75 for examples

[How we implemented](#page-0-0) an LDAP directory for **Laboratories** 

Nick Urbanik

[Utilities and LDIF](#page-43-0)

#### ldapsearch

[How we implemented](#page-0-0) an LDAP directory for **Laboratories** 

Nick Urbanik

[Utilities and LDIF](#page-43-0)

- ► Specify *base* of search with -b *(DN of search base)* 
	- $\triangleright$  Default can be specified as a line in

/etc/openldap/ldap.conf, e.g.,

BASE dc=tyict,dc=vtc,dc=edu,dc=hk HOST ldap.tyict.vtc.edu.hk

- **Becify** *scope* of search with -s [baselone]sub]
	- $\blacktriangleright$  Default scope is subtree scope
- $\triangleright$  See §72 for more examples.

**ADD 4 B A B A B A B A AGA** 

## LDAP Data Interchange Format LDIF

[How we implemented](#page-0-0) an LDAP directory for **Laboratories** 

Nick Urbanik

[Utilities and LDIF](#page-43-0)

- $\triangleright$  A standard defined in RFC 2849
- $\triangleright$  Used to import, export directory data in a standard way
	- $\triangleright$  A bit like how all spreadsheets understand tab-delimited text files

K ロ ▶ K @ ▶ K 할 ▶ K 할 ▶ ( 할 ) 게임(2)

 $\triangleright$  Can also specify update operations to directory entries.

#### Example LDIF

dn: uid=nicku,ou=People,dc=ict,dc=vtc,dc=edu,dc=hk uid: nicku cn: Nick Urbanik givenName: Nick sn: Urbanik mail: nicku@sysadmin.no-ip.com objectClass: person objectClass: organizationalPerson objectClass: inetOrgPerson objectClass: posixAccount objectClass: top loginShell: /bin/sh uidNumber: 1000 gidNumber: 1000 homeDirectory: /opt/nicku mail: nicku@nickpc.tyict.vtc.edu.hk description: Interested in free software

[How we implemented](#page-0-0) an LDAP directory for **Laboratories** 

Nick Urbanik

[Utilities and LDIF](#page-43-0)

## Update Operation in LDIF

```
$ cat /tmp/update-nick.ldif
dn: uid=nicku,ou=People,dc=ict,dc=vtc,dc=edu,dc=hk
changetype: modify
replace: mail
mail: nicku@nicku.org
-
add: title
title: No longer a lecturer in Hong Kong
-
add: jpegPhoto
jpegPhoto:< file:///tmp/penguin.jpg
-
delete: description
-
$ ldapmodify -x \
-D 'uid=nicku,ou=People,dc=ict,dc=vtc,dc=edu,dc=hk' \
-W -f /tmp/update-nick.ldif
Enter LDAP password:
modifying entry "uid=nicku,ou=People,dc=ict,dc=vtc,dc=edu,dc=hk"
```
[How we implemented](#page-0-0) an LDAP directory for **Laboratories** 

Nick Urbanik

[Utilities and LDIF](#page-43-0)

#### LDAP Schemas

- $\blacktriangleright$  The directory has a set of rules that determine the allowed objectclasses and attributes
- ▶ Called the *schemas*
- $\blacktriangleright$  Can be defined in
	- $\blacktriangleright$  ASN.1, or
	- $\blacktriangleright$  University of Michigan style, or
	- $\blacktriangleright$  LDAPV3 style
- <span id="page-49-0"></span> $\blacktriangleright$  Each object, and its syntax, are both defined using OIDs, as in SNMP.

KO KA KERKER E VA G

[How we implemented](#page-0-0) an LDAP directory for **Laboratories** 

Nick Urbanik

[Schemas](#page-49-0)

## Side track on Object IDs

- ▶ LDAP uses a tree structure of *Object IDs* (*OIDs*), the same as SNMP, to identify objects and attributes
- $\triangleright$  Better not to invent your own to avoid clashing with those used in other schemas
- $\triangleright$  Apply to Internet Assigned Numbers for your own enterprise number
	- $\triangleright$  from [Application Forms](http://www.iana.org/protocols/forms.htm) choose [Private Enterprise Numbers](http://www.iana.org/cgi-bin/enterprise.pl) [\(SNMP\)](http://www.iana.org/cgi-bin/enterprise.pl)
- $\triangleright$  See ours (11400) at [IANA](protect http://www.iana.org/assignments/enterprise-numbers) http://www.iana.org/ assignments/enterprise-numbers, grep for nicku.

[How we implemented](#page-0-0) an LDAP directory for **Laboratories** 

Nick Urbanik

[Schemas](#page-49-0)

**ADD 4 B A B A B A B A AGA** 

## Tree of object IDs

(root node) ccitt (0) iso (1) iso−ccit (2) standard (0) registration– authority (1) member− body (2) identified− organisation (3) dod (6) internet (1) directory (1) mgmnt (2) experimental (3) private (4) security (5) snmpV2 (6) mib−2 (1) enterprise (1) ibm (2) cisco (9) Dept of Info. & Comms. Tech. HKIVE(TY)  $(11400)$ 

KO KA KERKER E VA G

[How we implemented](#page-0-0) an LDAP directory for Laboratories

Nick Urbanik

**[Schemas](#page-49-0)** 

## Attributes — Defined in Schema

 $\blacktriangleright$  For each attribute, schema defines:

- $\blacktriangleright$  Name
- $\triangleright$  Description
- $\blacktriangleright$  Permitted compare operations
- $\blacktriangleright$  Syntax (i.e., data type).
- $\blacktriangleright$  LDAP server ensures that all added data matches the schema

KO KA KERKER E VA G

[How we implemented](#page-0-0) an LDAP directory for **Laboratories** 

Nick Urbanik

[Schemas](#page-49-0)

## LDAP objectClass — 1

- ► Each attribute belongs to one or more **objectClass**es
- $\triangleright$  objectClasses are defined in schemas
- **Defines what attributes** *must*, or *may* be present in an entry
- $\triangleright$  objectClass definition includes:
	- $\triangleright$  Name of objectClass
	- $\triangleright$  What subclass this is derived from
	- ▶ The type of objectClass: *structural, auxiliary* or *abstract*
	- $\blacktriangleright$  Description
	- ► List of *required* attributes
	- ► List of *allowed* attributes

[How we implemented](#page-0-0) an LDAP directory for **Laboratories** 

Nick Urbanik

[Schemas](#page-49-0)

## Object Class and Attributes

[How we implemented](#page-0-0) an LDAP directory for **Laboratories** 

Nick Urbanik

[Schemas](#page-49-0)

- $\blacktriangleright$  The entry can use all the attributes allowed in all the objectClasses.
	- $\triangleright$  See in slide §61 how LDAP attributes differ from attributes in, say, a Java class

K ロ ▶ K @ ▶ K 할 > K 할 > 1 할 > 9 Q Q ·

## LDAP Object Class Inheritance

- $\triangleright$  LDAP implements a limited form of object oriented inheritance
- $\triangleright$  One entry may contain many object Classes
	- $\triangleright$  We say, "an entry belongs to many classes"
- $\triangleright$  Cannot override any schema rules defined in superior class
- Example: top  $\triangleleft$  person  $\triangleleft$  organizationalPerson  $\triangleleft$ inetOrgPerson
	- $\blacksquare$  In /etc/openldap/schema, core.schema defines person, organizationalPerson; inetorgperson.schema defines inetOrgPerson
- $\triangleright$  A class derived from another class includes the attributes of its superior class(es)

[How we implemented](#page-0-0) an LDAP directory for **Laboratories** 

Nick Urbanik

[Schemas](#page-49-0)

## LDAP Object Class Type

- ▶ objectClass has a type: *structural, auxiliary*, or *abstract*
- ▶ Default is *structural*
- ▶ Structural is for the fundamental, basic aspects of the object, e.g., **person**, **posixGroup**, **device**.
- **Auxiliary** classes place no restrictions on where an entry is stored, and are used to add more attributes to structural classes.

KO KA KERKER E VA G

**Abstract** classes are not usually created by users; the class **top** and **alias** are abstract.

[How we implemented](#page-0-0) an LDAP directory for **Laboratories** 

Nick Urbanik

[Schemas](#page-49-0)

#### Structural Classes

- $\triangleright$  Rule of LDAP standards: if an entry belongs to more than one *structural* class, they must be related by inheritance
	- $\triangleright$  OpenLDAP 2.0.x does not implement this restriction, but OpenLDAP 2.1.x and later versions (including 2.2.x) do.
- $\blacktriangleright$  To get around this, can either:
	- $\blacktriangleright$  Implement a new object Class that is of type auxiliary that allows the attributes you require—see [http:](http://www.openldap.org/faq/data/cache/883.html)

[//www.openldap.org/faq/data/cache/883.html](http://www.openldap.org/faq/data/cache/883.html)

 $\blacktriangleright$  Implement a new objectClass that inherits from both unrelated structural classes and use that-See [http:](http://www.openldap.org/faq/data/cache/807.html) [//www.openldap.org/faq/data/cache/807.html](http://www.openldap.org/faq/data/cache/807.html) . [How we implemented](#page-0-0) an LDAP directory for **Laboratories** 

Nick Urbanik

[Schemas](#page-49-0)

#### **ADD 4 B A B A B A B A AGA**

### Entries: Selecting Object Class Types

Nick Urbanik

[Schemas](#page-49-0)

- ► Entries contain one or more *objectClasses*
- $\triangleright$  Choose the attributes you need
- $\triangleright$  Select the objectClasses that provide these attributes
- $\blacktriangleright$  Add the object Class to your entry.

## Rules for LDAP Entries

Each entry must be a member of the objectClass  $top$ 

- $\blacktriangleright$  Each entry must be a member of the object Class that provides the attributes
- $\triangleright$  Exactly one object Class should be structural, the rest auxiliary (or abstract)
	- $\triangleright$  An entry may belong to more than one structural class if all structural classes are related by inheritance

**ADD 4 B A B A B A B A AGA** 

[How we implemented](#page-0-0) an LDAP directory for **Laboratories** 

Nick Urbanik

[Schemas](#page-49-0)

### Namespace of attributes

[How we implemented](#page-0-0) an LDAP directory for **Laboratories** 

Nick Urbanik

[Schemas](#page-49-0)

- $\triangleright$  There is only one namespace for attributes
- $\blacktriangleright$  The definition of the attribute cn (common name) is the same for all objectClasses that support the cn attribute.

## Example objectTypes

 $\blacktriangleright$  Here is the definition for person from core.schema:

```
objectclass ( 2.5.6.6 NAME 'person'
  SUP top STRUCTURAL
 MUST ( sn $ cn )
  MAY ( userPassword $ telephoneNumber $
        seeAlso $ description ) )
```
- **Fig.** This says a person entry *must* contain:
	- $\blacktriangleright$  a surname (sn) and
	- $\triangleright$  common name  $(\text{cn})$ ,
- ▶ and *may* contain a userPassword, a telephoneNumber, a description, and a reference to another LDAP entry.

[How we implemented](#page-0-0) an LDAP directory for **Laboratories** 

Nick Urbanik

[Schemas](#page-49-0)

## Want to support network login

- $\triangleright$  Does the object Class person provide what is needed for network login?
- $\triangleright$  For network accounts, need replace (at minimum):
	- $\blacktriangleright$  /etc/passwd
	- $\blacktriangleright$  /etc/shadow
- $\triangleright$  So in addition to attributes of person, need:
	- $\triangleright$  User ID name (log in name)
	- $\blacktriangleright$  User ID number
	- $\blacktriangleright$  Primary group ID number
- $\triangleright$  Gecos information (fifth field of /etc/passwd)
- $\blacktriangleright$  Home directory

 $\blacktriangleright$  /etc/group

- $\blacktriangleright$  Login shell
- $\blacktriangleright$  Also the password aging information from /etc/shadow

[How we implemented](#page-0-0) an LDAP directory for **Laboratories** 

Nick Urbanik

[Schemas](#page-49-0)

## Supporting network login

[How we implemented](#page-0-0) an LDAP directory for **Laboratories** 

Nick Urbanik

[Schemas](#page-49-0)

KO KA KERKER E VA G

#### $\triangleright$  Use the existing objectClass  $\text{posixAccount}$ : objectclass ( 1.3.6.1.1.1.2.0 NAME 'posixAccount' SUP top AUXILIARY DESC 'Abstraction of an account with POSIX attributes' MUST ( cn \$ uid \$ uidNumber \$ gidNumber \$ homeDirectory ) MAY ( userPassword \$ loginShell \$ gecos \$ description ) )

 $\blacktriangleright$  Provides fields from /etc/passwd

## Authorisation as well as authentication

- $\triangleright$  Suppose you have an online web-based quiz, want only staff, or year 3, group W, CSA student to be allowed to log in.
- $\blacktriangleright$  For this to work:
- $\blacktriangleright$  Each person entry has attributes including:
	- $\blacktriangleright$  Course, e.g., 41300
	- $\blacktriangleright$  classCode, e.g., W
	- $\blacktriangleright$  Year, e.g., 3
	- $\blacktriangleright$  acType, e.g., STU or STF

[How we implemented](#page-0-0) an LDAP directory for **Laboratories** 

Nick Urbanik

[Schemas](#page-49-0)

#### LDAP filters

- $\triangleright$  LDAP provides a standard method for selecting authenticated users who match authorisation criteria
- $\triangleright$  The filter to select staff or students in year 3, CSA, group W is:

```
(|(acType=STF)
```

```
(&(year=3)(course=41300)(classcode=W)))
```
(This line is wrapped to fit on the slide, but normally given on one line)

KO KA KERKER E VA G

- $\blacktriangleright$  All filters are enclosed in parentheses
- <span id="page-65-0"></span>Filters can be combined with OR '|', AND ' $\&$ '

[How we implemented](#page-0-0) an LDAP directory for **Laboratories** 

Nick Urbanik

#### RFC 2254 — 1

Find this in /usr/share/doc/openldap-devel-2.2.23/ rfc/rfc2254.txt

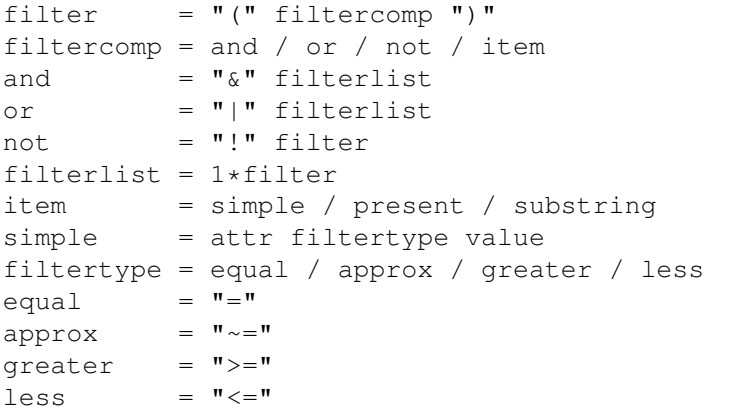

[How we implemented](#page-0-0) an LDAP directory for Laboratories

Nick Urbanik

[LDAP Filters & URLs](#page-65-0)

#### **KORK EXTERNE PROVIDE**

#### RFC 2254 — 2

 $present = attr$   $"=\star"$ substring = attr  $"="$  [initial] any [final] initial = value any  $= \mathbf{W} * \mathbf{W} * (\text{value } \mathbf{W} * \mathbf{W})$  $final = value$ attr = AttributeDescription from Section 4.1.5 of [1]  $value = At-tributeValue from$ Section 4.1.6 of [1]

 $\blacktriangleright$  [1] is RFC 2251.

 $\triangleright$  Grammar is defined in RFC 822

#### [How we implemented](#page-0-0) an LDAP directory for **Laboratories**

Nick Urbanik

[LDAP Filters & URLs](#page-65-0)

## Examples of Filters from RFC 2254

Return all entries in the scope of the search with attribute  $cn$ having the value "Babs Jensen":

```
(cn=Babs Jensen)
```
Return all entries in the scope of the search which do not have the attribute on with the value "Tim Howes":

```
(!(cn=Tim Howes))
```
Return all entries in the scope of the search which have the attibute

```
(&(objectClass=Person)(|(sn=Jensen)(cn=Babs J*)))
```
Return all entries having an attribute  $\circ$  (i.e., organisation) which contains the strings univ, of, mich with zero or more of any characters between, and with any number of any characters at the end.

```
(o=univ*of*mich*)
```
[How we implemented](#page-0-0) an LDAP directory for **Laboratories** 

Nick Urbanik

### More Filter Examples

- $\triangleright$  Note that a filter such as  $(aqe>21)$  is not allowed.
- $\blacktriangleright$  Use (! (age <= 21)) instead.
- $\triangleright$  Similarly, instead of (age < 21), use (! (age > = 21)).
- $\triangleright$  search for all students in group X, year 3, CSA course, who enrolled this year:

```
(&(year=3)(course=41300)(classcode=W)
(registrationDate=*-03))
```
Note that there is a substring match on registrationDate here. A substring match is like a wildcard in filename matching.

[How we implemented](#page-0-0) an LDAP directory for **Laboratories** 

Nick Urbanik

## Escaping Characters in a Filter

[How we implemented](#page-0-0) an LDAP directory for Laboratories

Nick Urbanik

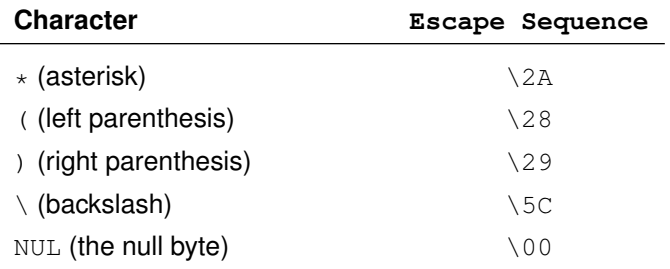

## Using the command line tool ldapsearch

[How we implemented](#page-0-0) an LDAP directory for **Laboratories** 

Nick Urbanik

[LDAP Filters & URLs](#page-65-0)

<sup>I</sup> \$ **ldapsearch -x -h ldap.vtc.edu.hk \ -b "dc=vtc.edu.hk" \ "(&(department=ICT)(site=TY) (|(acType=STF)**

**(&(year=3)(course=41300)(classcode=W))))" cn**

- $\triangleright$  The result is a list of all the DNs that match the filter, with the students' and staff names.
- $\triangleright$  Can filter out the DNs and blank lines by piping the command though grep  $\text{Cen:'}$  | sort
### Output of this ldapsearch without staff

cn: CHAN Kwok Kam cn: CHEUK Suk Lai cn: CHUNG Ming Kit cn: LAI Man Chiu cn: LAM Lai Hang cn: LAU Siu Ying cn: LAW Yuk Woon cn: LI Kim Wah cn: LI Siu Kai cn: LI Yuet Cheung cn: MA Hei Man cn: MO Hoi Yu cn: POON Chun Chung cn: TAM Kin Fai cn: TSO Yee Yee cn: WONG Chi Man cn: WONG Hoi Shan cn: WONG Siu Fai cn: WOO Kin Fan

[How we implemented](#page-0-0) an LDAP directory for **Laboratories** 

Nick Urbanik

[LDAP Filters & URLs](#page-65-0)

#### Get All the Results

```
| grep '^cn: ' | sed 's/^cn: //;s/^\(.\{15\}\).*/\1/' | sort |<sub>LD</sub>CO<sub>m</sub>lumn<sub>URLs</sub>
$ ldapsearch -x -h ldap.vtc.edu.hk -b 'dc=vtc.edu.hk' \
"(&(department=ICT)(site=TY)(|(actype=STF)(&(year=3)
(classcode=W)(course=41300))))" cn \
Andy LAI C M Ho LEE HUNG KIN SIU CHONG PUI
CHAN CHIN PANG Curtis H.K. Tsa LEE KOON HUNG K SIU WAI CHEUNG
CHAN Kwok Kam Esther YUEN LEUNG KAM SHEK Stella Chu
CHAN KWOK KEUNG Eva Chung LI Kim Wah TAM CHI HO
CHAN SHIU CHUAN FONG CHI KIT LI Siu Kai TAM Kin Fai
CHAN TAI HING Henry Leung LI Yuet Cheung TSANG KWOK TUNG
CHAN TAI MING R HO CHUN WAH MA Hei Man TSO Yee Yee
Charles Wu HO KIM MAN ALBE MA SUI WAH WONG Chi Man
CHEUK Suk Lai Josephine Wan MICHAEL LEUNG WONG Hoi Shan
CHEUNG KAM HOI Karl Leung MO Hoi Yu WONG Siu Fai
CHEUNG SAI MING Ken LI MONTAGUE NIGEL WONG WAI YIP FR
CHIK FUNG YING Kit K. KO NG HOI KOW Wong Y.L. Lawre
CHIU SUET FAN J LAI HING BIU NG SZE CHIU EDD WOO HUNG CHEUNG
Chou Siu Chuen LAI Man Chiu Nick Urbanik WOO Kin Fan
CHUNG Ming Kit LAM Lai Hang PATRICK K.S. TO YIM KWOK HO
CHU SHING TSU J LAU KWOK ON POON Chun Chung Y.K. Leung
Clarence Lau LAU Siu Ying Rick Liu
Clarence Lo LAW Yuk Woon SCOTT ALBERT HE
```
[How we implemented](#page-0-0) an LDAP directory for **Laboratories** Nick Urbanik

#### ldapsearch

[How we implemented](#page-0-0) an LDAP directory for **Laboratories** 

Nick Urbanik

[LDAP Filters & URLs](#page-65-0)

- $\blacktriangleright$  Needs the  $-x$  option to work here
- $\triangleright$  Check ssl works with the  $-zz$  option
- $\triangleright$  Can "bind" as a user to get all the info you are allowed to see after binding:

```
$ ldapsearch -x -W -D \
"uid=nicku,ou=People,dc=tyict,dc=vtc,dc=edu,dc=hk" \
'(uid=nicku)'
```
**ADD 4 B A B A B A B A AGA** 

 $\triangleright$  Can then see own passwords

# LDAP URLs: RFC 2255

#### $\blacktriangleright$  Have the form:

 $\blacktriangleright$  ldap://(host):/port\//base\?/attr\?/scope\?/filter\

```
ldapurl = ldap://" [hostport] ["/"[dn ["?" [attributes] ["?" [scope]
                   ["?" [filter] ["?" extensions]]]]]]
```
- $\triangleright$  The  $\langle base \rangle$  or dn is the distinguished name of the starting entry for your search.
- $\triangleright$   $\langle$  *scope* $\rangle$  is one of base, one or sub
- $\blacktriangleright$  Examples:

ldap://ictlab/ou=People,dc=tyict,dc=vtc,dc=edu,dc=hk?uid?one?(uid=nicku)

[How we implemented](#page-0-0) an LDAP directory for **Laboratories** 

Nick Urbanik

[LDAP Filters & URLs](#page-65-0)

**ADD 4 B A B A B A B A AGA** 

### mod auth Idap with Apache

- $\triangleright$  mod auth ldap is part of the httpd RPM package on Fedora Core versions 1 to 4.
- $\blacktriangleright$  Here we allow staff or students from group W, year 3 CSA to access the web pages under <http://hostname/group-w/> if the user provides a correct password:

```
<Location "/group-w">
    AuthType Basic
    AuthName "\LDAP authentication to class W only"
    AuthLDAPURL ldap://ldap.tyict.vtc.edu.hk/
ou=People,dc=tyict,dc=vtc,
dc=edu,dc=hk?uid?one?(|(acType=STF)(&(course=41300)
(classCode=W)(year=3)))
     require valid-user
</Location>
```
See [http://httpd.apache.org/docs-2.0/mod/mod\\_auth\\_ldap.html](http://httpd.apache.org/docs-2.0/mod/mod_auth_ldap.html), and also [http://httpd.apache.org/docs-2.0/mod/mod\\_ldap.html](http://httpd.apache.org/docs-2.0/mod/mod_ldap.html) for manual.

[How we implemented](#page-0-0) an LDAP directory for **Laboratories** 

Nick Urbanik

KO KA KERKER E VA G

[LDAP Filters & URLs](#page-65-0)

# Authenticating web pages—continued

- $\blacktriangleright$  Unfortunately, mod auth ldap disappeared from Red Hat 8.0 and 9, to reappear in Fedora Core but not RHEL 3, where another module was provided that did not work the same.
- $\blacktriangleright$  I ended up modifying Apache:: AuthNetLDAP (available with my changes from CPAN)
- $\blacktriangleright$  I used that on our servers in the department.
	- ► ... a more portable method of authentication, *provided* we are using mod\_perl
- I haven't tried it with the final mod perl version 2 on FC4 yet.

[How we implemented](#page-0-0) an LDAP directory for **Laboratories** 

Nick Urbanik

[LDAP Filters & URLs](#page-65-0)

**ADD 4 B A B A B A B A AGA** 

# Authorisation of Students and Staff

- $\triangleright$  We need a new schema to support the required attributes
- $\triangleright$  We create three new objectClasses and associated attributes:
- $\triangleright$  The first is common to students and staff:

```
objectclass ( 1.3.6.1.4.1.11400.2.2.1 NAME 'institute'
  SUP top AUXILIARY
  DESC 'Any person in the institute, staff or student'
  MAY ( acOwner $ acType $ answer1 $ answer2 $
        answer3 $ batchUpdateFlag $ department $
        site $ instituteEmail ) )
```
 $\triangleright$  See slides 51–52 for more about the funny numbers.

[How we implemented](#page-0-0) an LDAP directory for **Laboratories** 

Nick Urbanik

# Other objectTypes for IVE

[How we implemented](#page-0-0) an LDAP directory for **Laboratories** 

Nick Urbanik

#### $\blacktriangleright$  Then on top of this, we have attributes for students:

```
objectclass ( 1.3.6.1.4.1.11400.2.2.2 NAME 'student'
        SUP top AUXILIARY
        DESC 'A student in the institute'
 MAY ( academicYear $ award $ classCode $ course $
        courseDuration $ FinalYear $
        registrationDate $year $
        fullPartTime ) )
```
#### $\blacktriangleright$  and staff:

```
objectclass ( 1.3.6.1.4.1.11400.2.2.3 NAME 'staff'
        SUP top AUXILIARY
        DESC 'A staff member of the insitute.'
 MAY ( titleDes $ employerID ) )
```
### The whole schema for IVE

[How we implemented](#page-0-0) an LDAP directory for **Laboratories** 

Nick Urbanik

 $\blacktriangleright$  The whole schema can be seen here: <http://ictlab.tyict.vtc.edu.hk/oids/institute.schema>

**ADD REPAREMENT ARA** 

 $\blacktriangleright$  If planets are alligned, then this local link will work.

# Case Study: ICT laboratories

 $\triangleright$  Old system:

- $\triangleright$  An ancient DEC Alpha running NIS
- $\blacktriangleright$  Hardware insufficient for demand
- ▶ *Very* expensive maintenance, stopped paying
- $\triangleright$  Technician reported a hardware failure close to first day of term
- $\blacktriangleright$  New system:
- $\triangleright$  We were planning to introduce LDAP authentication gradually
- $\blacktriangleright$  Failure required planning move faster
- $\triangleright$  Needed to maintain old legacy accounts, plus introduce new accounts

[How we implemented](#page-0-0) an LDAP directory for **Laboratories** 

[How we implemented](#page-0-0) an LDAP directory for **Laboratories** 

Nick Urbanik

- $\triangleright$  We chose OpenLDAP on Linux
- $\triangleright$  Running on an Acer Altos dual CPU P-III
- $\triangleright$  Migrated from the NIS using the migration scripts provided with OpenLDAP

- $\triangleright$  Migrated from the VTC LDAP accounts using a Perl program, written (quickly!) for the purpose,
- $\blacktriangleright$  Uses the Net  $\cdot$  LDAP Perl modules

#### ICT case study — 2

- $\triangleright$  After migrating the legacy accounts, and creating new accounts for staff, full and part time students, had more than 5000 accounts
- $\triangleright$  The LDAP server was using a high CPU load
- $\triangleright$  Was able to solve this using caching:
- $\triangleright$  Use nscd (name service caching daemon) on client
- $\triangleright$  Use memory in server to increase local cache size drastically.
- $\triangleright$  CPU load reduced to a very acceptable level.

[How we implemented](#page-0-0) an LDAP directory for **Laboratories** 

Nick Urbanik

### Directory Structure — 1

[How we implemented](#page-0-0) an LDAP directory for Laboratories

Nick Urbanik

[Flat, Hierarchical](#page-84-0) **Structures** 

 $\triangleright$  The ICT LDAP server namespace design:

<span id="page-84-0"></span>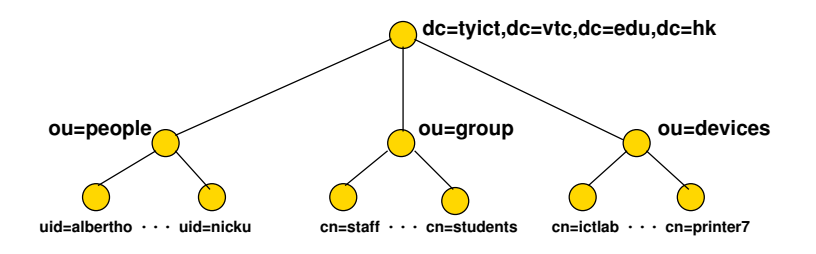

**ALL KALKELKEY OR ALL** 

### Directory Structure — 2

[How we implemented](#page-0-0) an LDAP directory for **Laboratories** 

Nick Urbanik

[Flat, Hierarchical](#page-84-0) **Structures** 

- $\triangleright$  We chose a fairly flat directory structure
- $\blacktriangleright$  Recommended by reference, pages 239, 249.
- $\blacktriangleright$  Reason: flexibility:
- $\blacktriangleright$  allows for change without major reorganisation of data.

**ADD 4 B A B A B A B A AQO** 

# Hierarchical Directory Structure

 $\triangleright$  This directory structure is hierarchical:

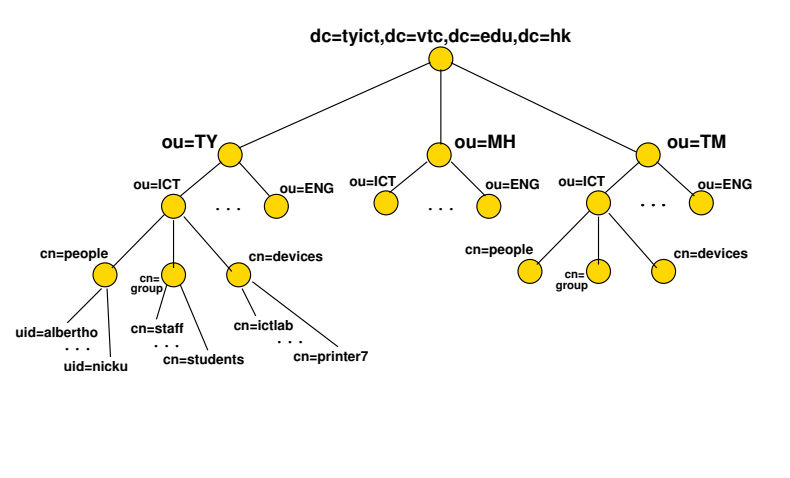

[How we implemented](#page-0-0) an LDAP directory for **Laboratories** 

Nick Urbanik

[Flat, Hierarchical](#page-84-0) **Structures** 

**ADD 4 B A B A B A B A AQO** 

# New VTC LDAP Namespace

 $\triangleright$  This new VTC LDAP namespace was introduced in April 2003:

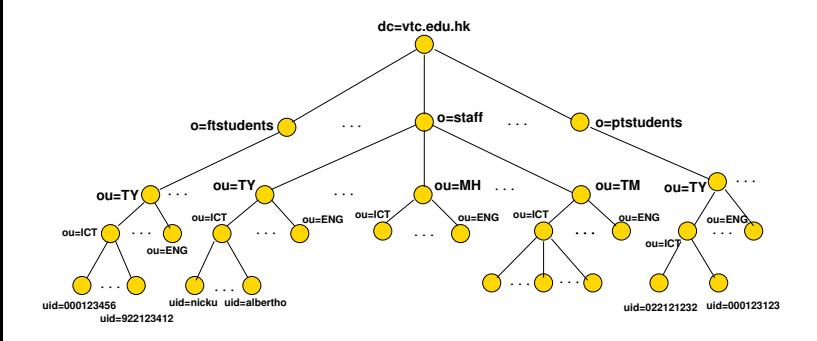

[How we implemented](#page-0-0) an LDAP directory for Laboratories

Nick Urbanik

[Flat, Hierarchical](#page-84-0) **Structures** 

#### **ALL KALKELKEY OR ALL**

# Hierarchical Directory Structure

- $\blacktriangleright$  This is an alternative data arrangement
- $\triangleright$  Divide into different campuses
- $\blacktriangleright$  Advantage: can easily delegate management to local campus
- $\triangleright$  But: suppose ENG changes to EE?
- $\triangleright$  Suppose staff move from one department to another?
- $\blacktriangleright$  Suppose equipment is transferred?
- $\triangleright$  Not only need change the attributes in the entry, but also move the entry.
- $\triangleright$  Overall, a flatter structure is easier to manage.

[How we implemented](#page-0-0) an LDAP directory for **Laboratories** 

Nick Urbanik

[Flat, Hierarchical](#page-84-0) **Structures** 

# Directory Design Guidelines

[How we implemented](#page-0-0) an LDAP directory for **Laboratories** 

Nick Urbanik

[Flat, Hierarchical](#page-84-0) **Structures** 

- $\triangleright$  Design as flat as possible given constraints:
- $\blacktriangleright$  Replication
- $\blacktriangleright$  Access Control
- $\blacktriangleright$  Limitations of directory software
- $\blacktriangleright$  Requirements of applications that use the directory

**ADD 4 B A B A B A B A AQO** 

# Designing a Schema

[How we implemented](#page-0-0) an LDAP directory for **Laboratories** 

Nick Urbanik

[Flat, Hierarchical](#page-84-0) **Structures** 

- $\triangleright$  After selecting the schema attributes needed for your application, you may find that not all are available with the server
- $\blacktriangleright$  Search web for more schemas
- If none provide all you need,
- $\triangleright$  Select a suitable structural base class
- $\triangleright$  Create an auxiliary class to be used with the base class

KO KA KERKER E VA G

 $\triangleright$  Define the object Class and its attributes

# Designing a Schema: Example

- $\triangleright$  For our ICT LDAP server, we use enough attributes to be able to log in
- $\triangleright$  But we also want to select users on the basis of course, year, class
- $\triangleright$  Want to add these attributes to the existing object Classes
- $\triangleright$  Create three object classes:
- $\blacktriangleright$  Institute
- $\blacktriangleright$  Student
- $\blacktriangleright$  Staff

[How we implemented](#page-0-0) an LDAP directory for **Laboratories** 

Nick Urbanik

[Flat, Hierarchical](#page-84-0) **Structures** 

# Building the original directory

 $\blacktriangleright$  I built the original directory from the old failing NIS data, using some modified padl import scripts

- $\triangleright$  Then quickly wrote a nasty Perl script that reads the LDAP data from the VTC directory server, and builds POSIX accounts from that data
- $\blacktriangleright$  The nasty Perl script stuck around, and we used it ever since.
- $\blacktriangleright$  I extended it to read the student enrollment data directly.
	- $\blacktriangleright$  ... this was only available in "unparseable" PDF files with about 7–10 students per A3 page!
- $\blacktriangleright$  Henry now uses the Perl programs written by Gerald Carter that come with samba.

[How we implemented](#page-0-0) an LDAP directory for **Laboratories** 

[How we implemented](#page-0-0) an LDAP directory for **Laboratories** 

Nick Urbanik

#### How we started up

- $\triangleright$  The original machine was an Asus Altos P-III with 256 MB RAM
- $\blacktriangleright$  Running Red Hat 7.1, openldap 2.0.x.
- $\blacktriangleright$  Was providing:
	- $\blacktriangleright$  Home directories by NFS
	- $\triangleright$  Web service to the Internet
	- $\blacktriangleright$  telnet : ( and SSH login to students to do their programming assignments on
	- $\blacktriangleright$  ... and now LDAP accounts for all our students (there were 5000 accounts).

#### Problems

[How we implemented](#page-0-0) an LDAP directory for **Laboratories** 

Nick Urbanik

- $\triangleright$  CPU load would get very high when assignments were left with tight, infinite loops (a load average of 10 or so)
- $\triangleright$  CPU load would get very high when classes logged in (a load average of about 4–6.
- $\triangleright$  Occasionally the CPU would go up to 10 and stay there solidly for a while, and the load would be all from slapd.

**ADD 4 B A B A B A B A AQO** 

## **Solutions**

 $\triangleright$  Openldap came with a tiny default value of memory and disk caching. Needed to increase this to a much higher level. In </etc/openldap/slapd.conf>:

cachesize 100000 dbcachesize 25600000 timelimit 60

- $\triangleright$  index for all the common searches your system will do
	- $\blacktriangleright$  Enable logging of all search filters
	- $\blacktriangleright$  index almost every attribute you see being searched for.
- $\blacktriangleright$  Enable caching on the clients
	- $\triangleright$  Turn on the Name Service Caching Daemon (nscd)
- $\triangleright$  Add RAM to the directory server (We added to a total of 1GB)
- $\triangleright$  We didn't do this, but obviously, use replication to two or more LDAP servers, one master, others slaves, and round-robin DNS to select directory server.

[How we implemented](#page-0-0) an LDAP directory for **Laboratories** 

# The FAM storm problem

- $\triangleright$  An amazing problem occurred when older Red Hat (about 7.2) client machines were booted: the fam daemon (file alteration monitor) on the client would be involved in causing a storm of LDAP requests that would drive the CPU usage of the server to stratospheric limits.
- ▶ Used cricket <http://cricket.sourceforge.net/> to monitor CPU and network usage on server
	- ► See my notes on [cricket,](http://nicku.org/snm/lab/cricket/cricket.pdf) [snmp,](http://nicku.org/snm/lectures/snmp/snmp-print.ppt) [snmp version 3](http://nicku.org/snm/lectures/snmp-v3/snmp-v3.pdf) and *all* my *free* [network management notes](protect http://nicku.org/snm/) http://nicku.org/snm/
- $\triangleright$  Wrote a perl program to watch the LDAP logs and send me an email if any problems.
- $\triangleright$  Upgraded clients to a later version of Red Hat, or turned off the fam service.

[How we implemented](#page-0-0) an LDAP directory for **Laboratories** 

### Problem with automounter

 $\triangleright$  We used the automounter to mount home directories when people log in

- $\triangleright$  The automounter uses LDAP version 2
- $\triangleright$  OpenLDAP 2.*x.y*, where  $x > 0$  defaults to version 3 *only*

#### $\triangleright$  Need enable LDAP version 2 in /etc/openldap/slapd.conf with allow bind\_v2 bind\_anon\_dn

[How we implemented](#page-0-0) an LDAP directory for **Laboratories** 

# Problem with shared Gconf data

- $\triangleright$  When people log in twice both using Gnome, then things go horribly weird
- From memory: panel does not work properly, clicking on some things don't work.
- $\triangleright$  The problem appears to be that the same Gconf data is shared out over NFS, and there is a file lock to ensure exclusive access.
- ▶ I haven't found a work around except KDE or something that does not use GConf.
- $\blacktriangleright$  I'd be very grateful for ideas here.

[How we implemented](#page-0-0) an LDAP directory for **Laboratories** 

Nick Urbanik

KO K K (FEK KEK GRA

### How the server is now

- It is now running nicely on a single P4 system that my friend Henry built, running a RHEL 3 clone (actually, the Department paid for a RHEL license, but never perhaps got around to using it)
- $\blacktriangleright$  Just before I left, I tendered for an Adaptec hardware cluster system suitable for running the Red Hat cluster manager
- $\triangleright$  My friend Henry has been too busy to get it up and running. Besides, the old P4 system works well.
- $\triangleright$  Students do not log into the server very often any more. Better to ban this completely right from the start!
- If I started from scratch again, I would use a shorter DN suffix:  $dc=tyict$ ,  $dc=vtc$ ,  $dc=edu$ ,  $dc-hk$  simply adds unnecessary bulk to the directory storage on disk. I would have used  $o=TCT$ .
- At home I use  $dc=nicku$ ,  $dc=org$  which is not too much to type.

[How we implemented](#page-0-0) an LDAP directory for **Laboratories** 

## Samba gotchas

- $\triangleright$  Refer to the latest version of [Samba-3 by Example: Practical](protect http://samba.mirror.aarnet.edu.au/samba/docs/man/Samba-Guide/) [Exercises in Successful Samba Deployment](protect http://samba.mirror.aarnet.edu.au/samba/docs/man/Samba-Guide/) http://samba.mirror.aarnet.edu.au/samba/ docs/man/Samba-Guide/
- $\triangleright$  Carefully follow the steps in the section [Samba Domain with](http://samba.mirror.aarnet.edu.au/samba/docs/man/Samba-Guide/unixclients.html#sdcsdmldap) [Samba Domain Member Server Using LDAP](http://samba.mirror.aarnet.edu.au/samba/docs/man/Samba-Guide/unixclients.html#sdcsdmldap) http://samba. mirror.aarnet.edu.au/samba/docs/man/ Samba-Guide/unixclients.html#sdcsdmldap.
- $\triangleright$  You need to set up the smbldap tools so that they do not get overwritten as your samba setup is updated.
- $\triangleright$  The computers needed to be put in the same place (in the directory tree) as user accounts (this was true for recent versions of samba)
- <span id="page-100-0"></span> $\triangleright$  You don't need winbind if you are running a samba PDC, only if you want to authenticate Linux machines to a Windows server.

[How we implemented](#page-0-0) an LDAP directory for **Laboratories** 

Nick Urbanik

[Samba](#page-100-0)

# The Administrator account

- $\triangleright$  The biggest concern to me has been putting a root account in the directory
- $\blacktriangleright$  My conscience screams at me!
- $\blacktriangleright$  Latest samba supports non-root administrators for joining machines to the domain.
- $\blacktriangleright$  I haven't tried that yet.
- $\triangleright$  Other concern: smbldap tools need to read administrator password
- $\blacktriangleright$  So does samba
- $\triangleright$  samba reads it from /etc/samba/secrets.tdb
- $\triangleright$  Nice to write a program to read it from there for smbldap tools, so only need maintain it in one place.
- $\blacktriangleright$  My crude attempt used  $t$ dbdump, part of samba.

[How we implemented](#page-0-0) an LDAP directory for **Laboratories** 

Nick Urbanik

#### [Samba](#page-100-0)

# Didn't include

- $\blacktriangleright$  replication
- $\blacktriangleright$  distributed directories
- $\triangleright$  access control lists (for examples, see slapd.conf on ictlab, slapd.conf on nicku, and the program to make ACLs for student LDAP workshops).
- $\blacktriangleright$  How the automounter is set up to run from LDAP
- $\triangleright$  simplicity of client setup using authconfig (or kickstart) with Red Hat/Fedora
- $\triangleright$  Setting up local user accounts and network user accounts
- ► Use of GQ or directory administrator, LDAP Account Manager
- $\blacktriangleright$  high availability
- $\blacktriangleright$  the [fabulous new Fedora Directory Server](http://directory.fedora.redhat.com/wiki/Main_Page)
- <span id="page-102-0"></span> $\blacktriangleright$  Life, the Universe and Everything.

[How we implemented](#page-0-0) an LDAP directory for **Laboratories** 

Nick Urbanik

[Stuff I didn't talk about](#page-102-0)

#### **References**

- ▶ LDAP System Administration, Gerald Carter, ISBN 1-565-92491-6, O'Reilly, March 2003
- ▶ *Understanding and Deploying LDAP Directory Services* (2nd Edition), Tim Howes, Timothy A. Howes, Mark C. Smith, Gordon S. Good, ISBN: 0672323168, Publisher: Addison Wesley Professional, May 2, 2003
- ▶ *Understanding and Deploying LDAP Directory Services*, Timothy Howes, Mark Smith and Gordon Good, Macmillan, 1999. Tsing Yi library: TK 5105.595.H69 1999
- **LDAP Programming, Management and Integration, Clayton Donley,** ISBN: 1-930110-40-5, Manning Publications, 2003
- **I** *LDAP Directories Explained: An Introduction and Analysis*, Brian Arkills, ISBN 0-201-78792-X, Addison-Wesley, 2003.
- ▶ *Understanding LDAP Redbook* (registration required): <http://www.redbooks.ibm.com/abstracts/sg244986.html>
- **EDAP Implementation Cookbook Redbook** (registration required): <http://www.redbooks.ibm.com/abstracts/sg245110.html>
- ▶ *Implementing LDAP*, Mark Wilcox, Wrox Press, 2000
- <span id="page-103-0"></span>The many RFCs are helpful.

[How we implemented](#page-0-0) an LDAP directory for **Laboratories** 

Nick Urbanik

[References](#page-103-0)

#### The RFCs

#### You could get a list of (most) of the relevant RFCs with something like this:

[How we implemented](#page-0-0) an LDAP directory for **Laboratories** 

Nick Urbanik

| perl -n00 -e "print if /ldap|lightweight/i and not /obsoleted\s\*by/i<sup>n</sup>[References](#page-103-0) \$ **wget -O - ftp://ftp.isi.edu/in-notes/rfc-index.txt 2>/dev/null \**

- 1823 The LDAP Application Program Interface. T. Howes, M. Smith. August 1995. (Format: TXT=41081 bytes) (Status: INFORMATIONAL)
- 2164 Use of an X.500/LDAP directory to support MIXER address mapping. S. Kille. January 1998. (Format: TXT=16701 bytes) (Obsoletes RFC1838) (Status: PROPOSED STANDARD)
- 2247 Using Domains in LDAP/X.500 Distinguished Names. S. Kille, M. Wahl, A. Grimstad, R. Huber, S. Sataluri. January 1998. (Format: TXT=12411 bytes) (Status: PROPOSED STANDARD)
- 2251 Lightweight Directory Access Protocol (v3). M. Wahl, T. Howes, S. Kille. December 1997. (Format: TXT=114488 bytes) (Updated by RFC3377, RFC3771) (Status: PROPOSED STANDARD)
- 2252 Lightweight Directory Access Protocol (v3): Attribute Syntax Definitions. M. Wahl, A. Coulbeck, T. Howes, S. Kille. December 1997. (Format: TXT=60204 bytes) (Updated by RFC3377) (Status: PROPOSED STANDARD)
- 2253 Lightweight Directory Access Protocol (v3): UTF-8 String Representation of Distinguished Names. M. Wahl, S. Kille, T. Howes. December 1997. (Format: TXT=18226 bytes) (Obsoletes RFC1779) (Updated by RFC3377) (Status: PROPOSED STANDARD)
- 2254 The String Representation of LDAP Search Filters. T. Howes. December 1997. (Format: TXT=13511 bytes) (Obsoletes RFC1960) (Updated by RFC3377) (Status: PROPOSED STANDARD)
- 2255 The LDAP URL Format. T. Howes, M. Smith. December 1997. (Format: TXT=20685 bytes) (Obsoletes RFC1959) (Updated by RFC3377) (Status: PROPOSED STANDARD)

KO K K (FEK KEK GRA

#### RFC numbers

And while we're crazy, let's see the RFC numbers:

rfc2256.txt rfc2714.txt rfc3112.txt rfc3698.txt

\$ **cat ldap-rfc-list.txt | perl -n00 -e \ '{(\$rfc)=split;push @R, \$rfc}END{print join " ", @R, "\n"'}** 1823 2164 2247 2251 2252 2253 2254 2255 2256 2307 2587 2589 2649 2657 2696 2713 2714 2739 2798 2820 2829 2830 2849 2891 2926 2927 3045 3062 3088 3112 3296 3352 3377 3383 3384 3494 3663 3671 3672 3673 3674 3687 3698 3703 3712 3727 3771 3828 3829 3866 3876 3909 3928 4104 \$ **ls /usr/share/doc/openldap-devel-2.2.23/rfc**  $rfc2293$  tyt  $rfc2798$  tyt  $rfc3296$  tyt  $rfc3703$  tyt rfc1274.txt rfc2294.txt rfc2829.txt rfc3377.txt rfc3712.txt rfc2079.txt rfc2307.txt rfc2830.txt rfc3383.txt rfc3727.txt rfc2247.txt rfc2377.txt rfc2849.txt rfc3663.txt rfc3771.txt rfc2251.txt rfc2587.txt rfc2891.txt rfc3671.txt rfc3829.txt rfc2252.txt rfc2589.txt rfc2926.txt rfc3672.txt rfc3866.txt

rfc2253.txt rfc2649.txt rfc3045.txt rfc3673.txt rfc3876.txt rfc2254.txt rfc2696.txt rfc3062.txt rfc3674.txt rfc3909.txt rfc2255.txt rfc2713.txt rfc3088.txt rfc3687.txt rfc3928.txt [How we implemented](#page-0-0) an LDAP directory for **Laboratories** 

Nick Urbanik

[References](#page-103-0)